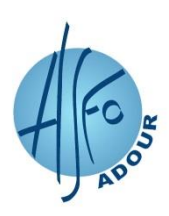

# **PROGRAMME DE FORMATION EXCEL : LISTE DE DONNEES ET TABLEAUX CROISES DYNAMIQUES**

*Réf. : INF-TABL202A1 Mise à jour : 25/01/2024 PF.V12 : 22/01/2024*

## • PUBLIC

Tout utilisateur du logiciel EXCEL

## **PREREQUIS**

Aucun

# • OBJECTIF PROFESIONNEL

Exploiter les listes de données du logiciel Excel

# • OBJECTIFS OPERATIONNELS

#### À l'issue de la formation, le stagiaire sera capable de :

- Exploiter des listes de données
- Utiliser des fonctions avec des listes de données
- Créer et exploiter les Tableaux Croisés Dynamiques
- Mettre en place les fonctions BDSomme, BDMoyenne
- Créer des tables d'hypothèse

# • CONTENU DE FORMATION

#### **EXPLOITER DES LISTES DE DONNEES**

- Trier les données selon un ou plusieurs critères
- Grouper les données et créer un plan
- Calculer des sous-totaux avec l'outil Sous-totaux
- Appliquer des filtres de données (filtre automatique, filtre élaboré)
- Extraire des données à l'aide d'un filtre élaboré
- Créer et utiliser les tables d'hypothèse
- Créer et utiliser des tableaux croisés dynamiques (Segments et champs calculés)
- Créer et utiliser des graphiques croisés dynamiques

#### **UTILISER DES FONCTIONS AVEC DES LISTES DE DONNEES**

- Ajouter et supprimer une plage nommée
- Utiliser une plage nommée dans une formule
- Utiliser les fonctions Recherche, RechercheH et RechercheV
- Utiliser les fonctions de base de données (BDSomme, BDMoyenne)

# • METHODES ET OUTILS PEDAGOGIQUES

- Formation en Présentiel
- Modalités pédagogiques, moyens, outils utilisés pour favoriser l'engagement des bénéficiaires : Exposés et échanges entre les participants et le formateur. Travaux pratiques de difficulté croissante, abordant des thèmes variés et couvrant l'ensemble des points du programme. Suivi individuel du stagiaire pour l'initier à quelques automatismes d'utilisation. Matériel : 1 poste de travail par personne.

ASFO Adour (Siège Social) 1052, Rue de la Ferme de Carboué 40000 MONT-DE-MARSAN 2 05.58.75.72.80 asfo.mdm@asfo-adour.org

#### VOS CONTACTS ASFO Adour www.asfo-adour.org

ASFO Adour 352, Rue Denis Papin - Village d'Entreprises 40990 SAINT-PAUL-LES-DAX **2.05.58.91.19.00** asfo.dax@asfo-adour.org

ASFO Adour 116 Impasse de Guadelupéa 64480 USTARITZ ■.05.59.46.14.41 asfo.bayonne@asfo-adour.org

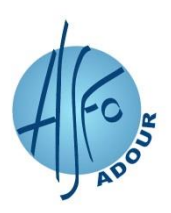

# **PROGRAMME DE FORMATION EXCEL : LISTE DE DONNEES ET TABLEAUX CROISES DYNAMIQUES**

*Réf. : INF-TABL202A1 Mise à jour : 25/01/2024 PF.V12 : 22/01/2024*

## • MODALITES D'EVALUATION

- Questionnaire individuel de satisfaction et d'auto-positionnement sur l'atteinte des objectifs en fin de formation
- Moyens mobilisés pour mesurer les acquis du bénéficiaire en cours et/ou en fin de la formation : Exercices progressifs avec reprise systématique des manipulations vues précédemment.

## **FORMATEUR**

Expert en logiciel EXCEL

# • SANCTION DE LA FORMATION

Attestation de formation.

#### • DUREE

1 jour, à raison de 7 h

# • DATES, MODALITES ET DELAIS D'ACCES

Contactez votre Centre ASFO Adour pour valider votre inscription après analyse de votre besoin et, le cas échéant, vérification des prérequis et du positionnement.

Délais d'accès à la formation : Les inscriptions sont possibles jusqu'à 48 heures ouvrées avant le début de la formation. Dans le cas d'une formation financée par le CPF, ce délai est porté à 11 jours ouvrés

## • TARIFS HT et TTC (TVA au taux en vigueur)

Formation dispensée uniquement en intra. Nous consulter pour le tarif.

# • MODALITES D'ACCES AUX PERSONNES EN SITUATION DE HANDICAP

L'ASFO Adour peut proposer des aménagements (techniques, organisationnels et/ou pédagogiques) pour répondre aux besoins particuliers de personnes en situation de handicap.

Un référent Handicap est à votre disposition.

Le registre d'accessibilité aux Personnes en Situation de Handicap est téléchargeable sur notre site Internet grâce au lien suivant :<https://www.asfo-adour.org/nos-documents>

#### • INFORMATIONS COMPLEMENTAIRES

#### - **Chiffres clés Qualité**

. Nombre de stagiaires et moyenne de satisfaction su[r https://www.asfo-adour.org/certifications-et-qualite](https://www.asfo-adour.org/certifications-et-qualite)

#### - **Formation certifiante**

. Taux d'obtention de la certification : sur<https://www.asfo-adour.org/certifications-et-qualite>

. Equivalences, passerelles, suite de parcours et débouchés : [www.certificationprofessionnelle.fr](http://www.certificationprofessionnelle.fr/) 

## / Recherche libre par certification

#### - **Possibilités de financement**

Informations générales et contacts dédiés selon votre statut en contactant votre Centre ASFO Adour et sur [https://www.asfo](https://www.asfo-adour.org/information-formation)[adour.org/information-formation](https://www.asfo-adour.org/information-formation) 

- **Règlement intérieur** téléchargeable sur<https://www.asfo-adour.org/nos-documents>

L'entrée en formation vaut acceptation de celui-ci par le stagiaire.

- **Coordonnées et plan d'accès des Centres ASFO Adour** disponibles su[r https://www.asfo-adour.org/nous-contacter](https://www.asfo-adour.org/nous-contacter)
- Déclaration d'Activité ASFO Adour enregistrée sous le numéro 72 40 00003 40.

Cet enregistrement ne vaut pas agrément de l'Etat.

ASFO Adour (Siège Social) 1052, Rue de la Ferme de Carboué 40000 MONT-DE-MARSAN **2.05.58.75.72.80** asfo.mdm@asfo-adour.org

## VOS CONTACTS ASFO Adour www.asfo-adour.org

ASFO Adour 352, Rue Denis Papin - Village d'Entreprises 40990 SAINT-PAUL-LES-DAX **2.05.58.91.19.00** asfo.dax@asfo-adour.org

ASFO Adour 116 Impasse de Guadelupéa 64480 USTARITZ ■.05.59.46.14.41 asfo.bayonne@asfo-adour.org